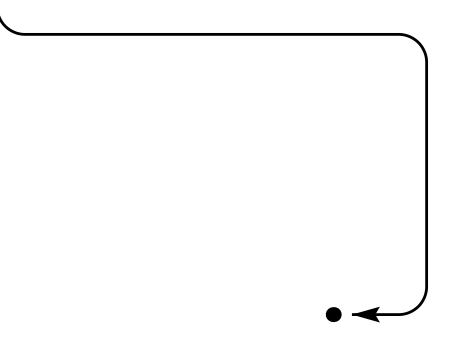

- La commande **pcangles** trace en *A* (resp. *B*), et suivant l'angle *angleA* (resp. *angleB*) un bras de longueur *armA* (resp. *armB*), puis elle connecte les 2 bras par un double segment à angle droit (en partant de *B*).
- Le paramètre *linearc* est utilisé pour arrondir les angles.